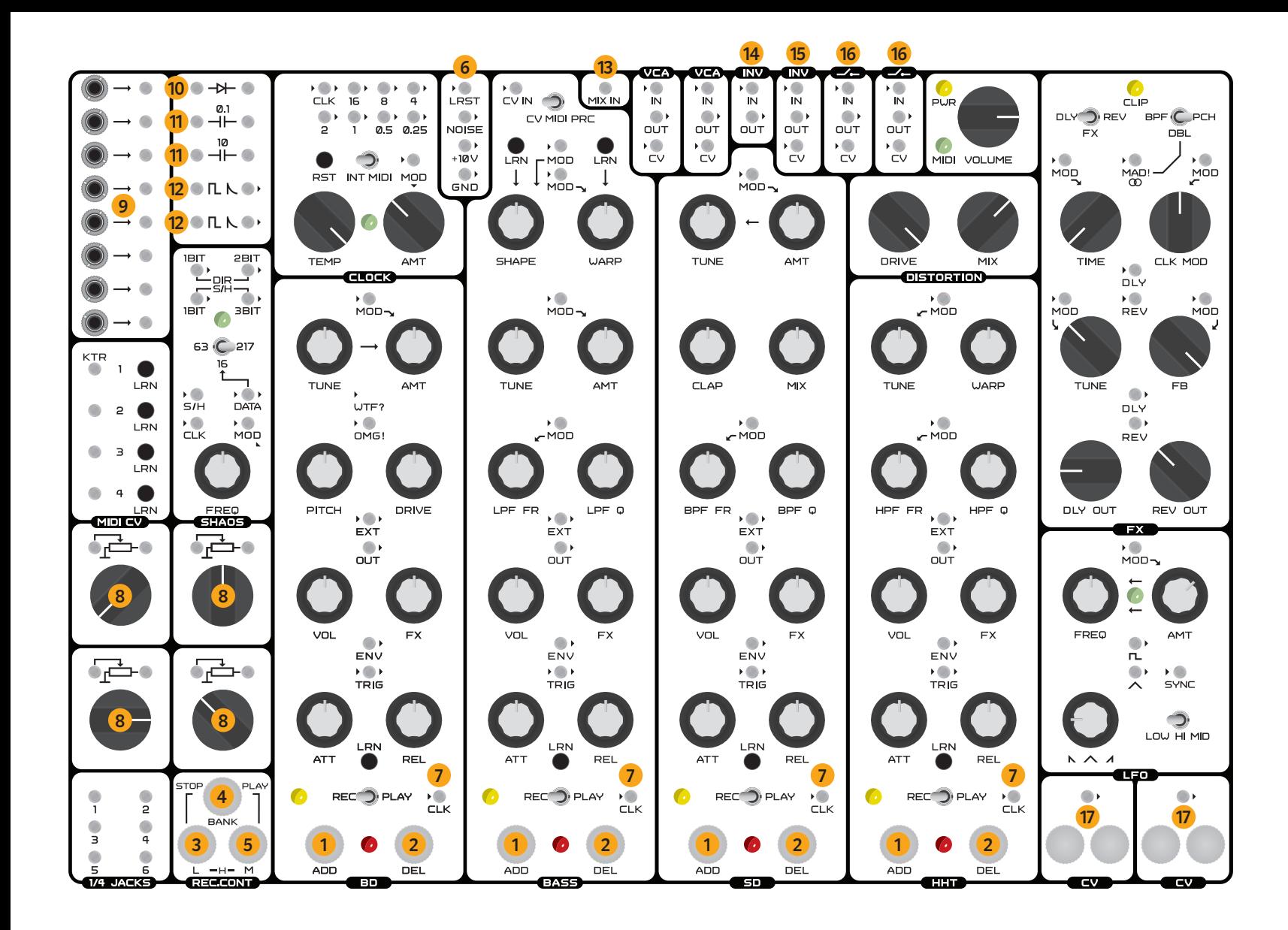

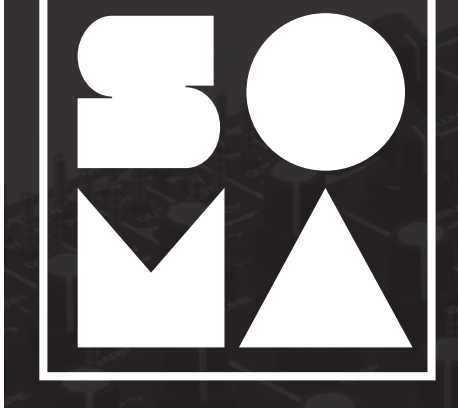

 $\blacksquare$ ום

Benvenuto e grazie per aver acquistato Pulsar-23.

Lo scopo di questo breve manuale è di aiutare gli esperti di sintetizzatori che vogliono iniziare a lavorare velocemente con la Pulsar-23, senza dover leggere il manuale principale, in modo da imparare funzioni chiave nascoste e

non comuni che possono essere difficili da trovareo da capire senza una spiegazione. Se hai deciso di usare il manuale quickstart, si suppone che il resto dei controlli e con-nettori siano abbastanza comuni e chiari per te o chepuoi scoprire le funzioni durante semplici esperimenti. Ad ogni modo, si consiglia vivamente di leggere il manuale principale prima o poi dato che la Pulsar è una macchina complessa con molte possibilità uniche.

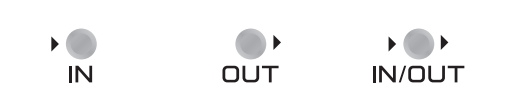

QUICK START

# **LOOPER/REGISTRATORE**

**1 ADD**— Registra le note nel looper **2 DEL**—cancella le note dal looper.

**In modalità REC:**

- ADD funziona in modalità overdub (sovraincisione).
- Premendo contemporaneamente DEL+ ADD, la cancellazione e la registrazione vengono attivate contemporaneamente in modo da avere una sorta di modalità di sovraincisione.

**In modalità PLAY:**

- ADD consente di riprodurre una sequenza preregistrata o funge da trigger sonoro senza alterare la registrazione.
- DEL Silenzia le note senza alterare la registrazione.

# • **Modulo REC.CONT (Controllo del registratore):**

**3 BANK**— è un bottone multifunzione

- **4 L** è un bottone multifunzione
- **5 M** è un bottone multifunzione
- Premere contemporaneamente i pulsanti BANK + ADD o DEL di uno dei quattro canali della batteria elettronica per selezionare uno dei 4 banchi di loop disponibili. Ogni banco contiene 4 loop indipendenti (uno per ciascuna sezione di generatori sonori).
- Premere contemporaneamente i pulsanti BANK + ADD + DEL di uno dei quattro canali della batteria elettronica per selezionare un nuovo banco di loop mentre si copia il contenuto dal banco precedente a quello selezionato "al volo", ad esempio durante un live-set. Premendo nuovamente la combinazione di questi tasti si continuerà a copiare dalpunto corrente. Questo permette di creare delle registrazioni con uneffetto simile alla sovraincisione da un banco all'altro. I loop verranno copiati

solo sui canali in cui la modaltà di registrazione è attiva.

- Premendo il pusante BANK + L (STOP) il looper viene stoppato.
- Premendo contemporaneamente i pulsanti BANK + M (START) e ADD o DEL su uno dei canali, il looper inizierà la riproduzione da una delle 8 sezioni designate. Ogni looper per ogni canale è suddiviso in 8 partizioni uguali, ad es. sezioni. Gli 8 pulsanti ADD e DEL sui 4 canali rappresentano le 8 sezioni/partizioni ad esso collegate.
- Premendo contemporaneamente BANK + L + M e ADD o DEL su uno dei canali si eseguirà la quantizzazione di questi canali di 16 ".

**In modalità REC:**

L e M controllano la velocity delle note registrate.

- L Velocity Bassa
- M Velocity Media
- L+M Velocity Alta

**In modalità PLAY:**

L e M cambiano la velocity delle note precedentemente registrate.

## **6 LRST** (Looper ReStarT)

Applicando un voltaggio positivo a questo pin il looper verrà riavviato. Lo scopo più comune di questo pin è quello di bloccare la sincronizzazione del looper al clockdivider. In uno scenario tipico, l'LSRT deve essere collegato al pin del valore 0,25 del clock-divider. Il collegamento di LSRT a un valoredel clock-divider minore (0, 5; 1; 2; 4 ecc) accorcia la lunghezza del looper. Questo tipo di connessione/sincronizzazione dovrebbe essere usata se si vuole modulare la frequenza di clock. Inoltre,dovrebbe essere utilizzata quando è richiesto un hard-lock tra il clock-divider e il looper in qualsiasi modalità di funzionamento.

RST sezione CLOCK — il pulsante resetta il clock-divider e i looper. La sua funzione è quella di sincronizzare il clockdivider e i looper. Si consiglia di collegare questa funzione prima della registrazione in modo tale che i looper si sincronizzino con il clock-divider.

### **7 CLK** pin

I pin possono inviare ai looper un clock individuale.Un segnale pulse applicato ai pin permette di sostituire il clock interno con uno selezionato. La lunghezza dei loop di ogni looper è di 128 impulsi di clock. Il pin CLK dei looper è sensibile e reattivo al tatto! Applicando una tensione attraverso il corpo a questi pin si provocherà una variazione del loop, questo comportamento può essere usato come effetto per modificare i loop. Se non si desiderano incidenti di percorso i pin possono essere coperti con una guaina isolante.

# **MIDI**

## **LRN**

I pulsanti LRN consentono l'apprendimento dei segnali MIDI in ingresso dalla porta MIDI presente sul pannello posteriore. Premendo un pulsante LRN dello strumento e quindi ruotando una manopola o premendo un tasto sul controller MIDI si assegnano i canali/ manopole/funzioni della batteria elettronica Pulsar-23 al controller MIDI esterno. I canali della batteria elettronica e il convertitore MIDI-CV interno identificano automaticamente se untasto o una manopola sono stati attivati. Questa funzione fornisce l'accesso a DAW, sequencer esterni o con-troller MIDI in modo da controllare i parametri tramite automazioni dettagliate e complesse su Pulsar-23 , ad esempio offre la possibilità unica di controllare flessibilmente attacco, sustain e decadimento dei canali di batteria elettronica disegnando una automazione del comportamento in una **DAW** 

# **MIDI CV**

Convertitore MIDI-CV a 4 canali. Se il assegnato alla sezione del generatore sonoro di basso e il canale MIDI assegnato al convertitore MIDI-CV numero 1 coincidono, l'uscita 1 (KTR – keytracking) genererà un segnale di tracciamento dei tasti in base alle note in ingresso al generatore sonoro di basso. Per effettuare questa assegnazione bisogna premere il pulsante LRN della prima uscita MIDI-CV e premereun tasto qual-siasi sulla tastiera assegnata generatore sonoro di basso.

Per la sincronizzazione del clock-divider e dei looper con un segnale MIDI esterno bisogna impostare il selettore INT MIDI, della sezione CLOCK, sulla posizione MIDI.

# **SHAOS**

SHAOS è un generatore pseudo-random<br>unico e flessibile basato su registri a unico e flessibile basato scorrrimento (shift registers).

**63-16-217** — è un selettore di lunghezza di sequenza pseudo-random. La lunghezza può essere selezionata tra: 63,16 o 217 step.

**CLK** — Il pin permette di sincronizzare il generatore pseudo-random a una sorgente di clock esterna ,ad es.alla sezione clock-divider.

**S/H** — Il pin S/H funge da ingresso per il clock del sample and hold. Le uscite pin contrassegnate come "S/H" inviano in uscita il segnale di SHAOS sincronizzato a un segnale CV esterno tramite un comportamento di sample and hold. Le uscite DIR lavorano in maniera indipendente da S/H, utilizzando il clock interno. Nel caso in cui nessun segnale fosse collegato al pin S/H SHAOS utilizzerà in clock interno.

**1,2,3 BIT** — tramite questi pin è possibile la composizione in bit del segnale della sezione SHAOS. L'uscita a 1 bit ha 2 livelli del segnale di uscita, 2 bit - 4 livelli, 3 bit - 8 livelli.

**DATA** — L'ingresso permette di registrare un ciclo di 16 step all'interno di SHAOS. Per permettere a questa modalità di<br>funzionare bisogna selezionare "16" funzionare bisogna selezionare sulselettore 63-16-217.

### **FX**

2 canali inidpendenti di effetti che comprendono riverbero e delay.

**DLY REV** (FX) — Il selettore stabilisce quale effetto verrà assegnato al bus FX. La manopola FX all'interno della un generatore sonoro determina la quantità inviata a uno dei 2 canali FX selezionati.

**BPF DBL PCH** (bandpass filter, double, pitch) — selettore che permette di selezionare il tipo di effetto:

**BPF** Canale 1 — delay con un filtro passa-banda associato al feeback (FB). Canale 2 – riverbero.

**DBL** Canale 1 — doppio delay. Canale 2riverbero.

**PCH** Canale 1 — delay con un ptich-shifter associato al feeback (FB) Canale 2—riverbero con un pitch shifter associato al feedback (FB).

**MAD!** *Stereo* —Se si selezionano gli effetti BDF o PCH, MAD! permette un comportamento "folle" del processore di effetti. Se il selettore è in posizione DBL si attiva un funzionamento stereo del processore di effetti. Il segnale sinistro viene inviato al pin di uscita DLY e il canale destro viene inviato al pin di uscita REV della sezione di effetti.

Consiglio Per mantere attivata la modalità MAD! o stereo connettete il pin MAD!/stereo al pin contrassegnato "+ 10v" che è un'uscita costante di +10 volt.

**DLY REV** — Pin di uscita/ingresso indipendenti per i due effetti.

**CLK MOD** — Consente la modulazione del clock del DSP del processere di effetti.

### **LFO**

**SYNC** — Un voltaggio positivo in ingresso al pin causerà un restart dell' LFO. SYNC permette di sincronizzare l'LFO al clock-divider o a uno dei canali di batteria elettronica. Per triggerare l'LFO da un ca-nale della batteria elettronica bisogna colle-gare il pin SYNC a un pin TRIG.

# **MODULI E FUNZIONI SUPPLEMENTARI**

**8 4 Attenuatori** che possono essere usati per controllare sia segnali audio che CV

### **9 8 adattatori da jack 3,5mm (formato**

#### **euro-rack) a connettore pin.**

**10 Diodo** per circuit bending dal vivo.

**11 Condensatori singoli** con un valore di 0,1 µF o 10 µF per circuit bending dal vivo.

**12 Trasformatore di impulsi/segnali.** Converte un segnale in ingresso in un impulso a decadimento rapido adatto per l'attivazione di un generatore sonoro della batteria elettronica. Lo scopo principale è quello di creare linee percussive "dritte" che usano il clock-divider come sorgente ritmica. Per farlo bisogna collegare il pin appropriato dal clock-divider, tramite il trasformatore, all'ingresso TRIG del canale della batteria elettronica desiderato.

### **13 MIX IN**

Il pin offre la possibilità di avere un ingresso audio esterno che si somma al mixer audio interno della Pulsar.

Consiglio Per ottenere un metronomo scegliere il valore desiderato del clockdivider e collegarlo tramite uno degli attenuatori a MIX IN. Per la realizzazione rapida di un metronomo è possibile collegare l'uscita del clock-divider e MIX IN con le dita sfruttando la conduttività del corpo.

**VCA** — Due VCA utilizzabili sia con segnali audio e che CV.

#### **14 Inverter**

Può funzionare sia con segnali audio che CV. Consiglio Tramite gli inverter è possibile ottenere un effetto Side-Chain. Ad es.: connettete il pin ENV dal modulo BD al pin IN dell'inverter, connettete il pin OUT dell'inveter al PIN CV del VCA e connettete una sorgente sonora al PIN IN del VCA e di conseguenza il pin OUT al pin MIX IN .

**15 Inverter controllati tramite CV** Può funzionzionare solo con segnali CV dato che ha un'uscita binaria (0V o 10v). Può essere usato per invertire un segnale che funge da trigger e modificare un beat. Ad es.: Puoi modificare un pattern di hi-hat in quarti in un pattern in ottavi. Puoi ottere questo risultato l'inverter nel segnale tra il clock-divider (in questo caso un impulso di un quarto di nota) e il pin TRIG del canale HHT, applicando una tensione supe-riore a + 5Val pin CV dell'inverter otterrai un'alterazione del pattern dell'HHT da quarti a ottavi.

**16 Switch On-Off controllati in tramite CV** Possono lavorare sia con segnali audio che CV.

**17 (CV)** Sensori tattili dinamici che generano segnali CV da 0V a 10V. Posiziona un dito tra i sensori, in base alla pressione applicata e all'umidità della pelle, verrà generato un segnale tra 0V e 10V in uscita dal pin CV.

## **ABBREVIAZIONI**

**+10 v** — DC 10 volt **AMT** — amount (quantità di modulazione) **ATT** — attack (attacco dell'inviluppo) **BD** — bass drum (grancassa) **CLK** — clock **DEL** — delete (cancella) **DIR** — direct **DLY** — delay **ENV** — envelope (inviluppo) **FB** — feedback **FR** — frequency (frequenza del filtro) **FREQ** — frequency (frequenza dell'LFO) **GND** — ground (messa a terra) **H** — high (velocity alta) **HHT** — hi-hat **L** — low (velocity bassa) **LRST** — looper restart (restart dei looper) **LRN** — learn (apprendere) **M** — middle (velocity media) **MOD** — modulation (modulazioe) **OMG!** —oh my God! (o mio Dio!) **PRC** — percussion (percussione) **PWR** —power (alimentazione) **Q** — resonance (risonanza) **REC** — record **REC.CONT** — recorder control (controllo del recorder) **REL** — release (rilascio dell'inviluppo) **REV**— reverb (riverberpo) **RST** — reset **S/H** — sample and hold **SD** — snare drum **SYNC** — synchronization(sincronizzazione) **TRIG** — triggering **VOL** — volume **WTF?** — si spiega da solo ;)